# NAG Library Function Document

# nag real sparse eigensystem iter (f12abc)

Note: this function uses optional parameters to define choices in the problem specification. If you wish to use default settings for all of the optional parameters, then the option setting function nag\_real\_sparse\_eigensystem\_option (f12adc) need not be called. If, however, you wish to reset some or all of the settings please refer to Section 11 in nag\_real\_sparse\_eigensystem\_option (f12adc) for a detailed description of the specification of the optional parameters.

## 1 Purpose

nag\_real\_sparse\_eigensystem\_iter (f12abc) is an iterative solver used to find some of the eigenvalues (and optionally the corresponding eigenvectors) of a standard or generalized eigenvalue problem defined by real nonsymmetric matrices. This is part of a suite of functions that also includes nag\_real\_sparse\_eigensystem\_init (f12aac), nag\_real\_sparse\_eigensystem\_sol (f12acc), nag\_real\_spar se eigensystem option (f12adc) and nag\_real\_sparse\_eigensystem\_monit (f12aec). It is

# 2 Specification

```
#include <nag.h>
#include <nagf12.h>
void nag_real_sparse_eigensystem_iter (Integer *irevcm, double resid[],
     double v[], double **x, double **y, double **mx, Integer *nshift,
     double comm[], Integer icomm[], NagError *fail)
```
# 3 Description

The suite of functions is designed to calculate some of the eigenvalues,  $\lambda$ , (and optionally the corresponding eigenvectors, x) of a standard eigenvalue problem  $Ax = \lambda x$ , or of a generalized eigenvalue problem  $Ax = \lambda Bx$  of order n, where n is large and the coefficient matrices A and B are sparse, real and nonsymmetric. The suite can also be used to find selected eigenvalues/eigenvectors of smaller scale dense, real and nonsymmetric problems.

nag real sparse eigensystem iter (f12abc) is a reverse communication function, based on the ARPACK routine dnaupd, using the Implicitly Restarted Arnoldi iteration method. The method is described in [Lehoucq and Sorensen \(1996\)](#page-1-0) and [Lehoucq \(2001\)](#page-1-0) while its use within the ARPACK software is described in great detail in [Lehoucq](#page-1-0) *et al.* (1998). An evaluation of software for computing eigenvalues of sparse nonsymmetric matrices is provided in [Lehoucq and Scott \(1996\)](#page-1-0). This suite of functions offers the same functionality as the ARPACK software for real nonsymmetric problems, but the interface design is quite different in order to make the option setting clearer and to simplify the interface of nag\_real\_sparse\_eigensystem\_iter (f12abc).

The setup function nag real sparse eigensystem init (f12aac) must be called before nag real spar se eigensystem iter (f12abc), the reverse communication iterative solver. Options may be set for nag\_real\_sparse\_eigensystem\_iter (f12abc) by prior calls to the option setting function nag\_real\_spar se eigensystem option (f12adc) and a post-processing function nag\_real\_sparse\_eigensystem\_sol  $(f12\text{acc})$  must be called following a successful final exit from nag real sparse eigensystem iter (f12abc). nag\_real\_sparse\_eigensystem\_monit (f12aec), may be called following certain flagged, intermediate exits from nag\_real\_sparse\_eigensystem\_iter (f12abc) to provide additional monitoring information about the computation.

nag\_real\_sparse\_eigensystem\_iter (f12abc) uses reverse communication, i.e., it returns repeatedly to the calling program with the argument [irevcm](#page-1-0) (see [Section 5](#page-1-0)) set to specified values which require the calling program to carry out one of the following tasks:

- compute the matrix-vector product  $y = \text{OP}x$ , where OP is defined by the computational mode;
- compute the matrix-vector product  $y = Bx$ ;
- <span id="page-1-0"></span>– notify the completion of the computation;
- allow the calling program to monitor the solution.

The problem type to be solved (standard or generalized), the spectrum of eigenvalues of interest, the mode used (regular, regular inverse, shifted inverse, shifted real or shifted imaginary) and other options can all be set using the option setting function nag real sparse eigensystem option (f12adc) (see Section 11.1 in nag\_real\_sparse\_eigensystem\_option (f12adc) for details on setting options and of the default settings).

## 4 References

Lehoucq R B (2001) Implicitly restarted Arnoldi methods and subspace iteration SIAM Journal on Matrix Analysis and Applications 23 551–562

Lehoucq R B and Scott J A (1996) An evaluation of software for computing eigenvalues of sparse nonsymmetric matrices Preprint MCS-P547-1195 Argonne National Laboratory

Lehoucq R B and Sorensen D C (1996) Deflation techniques for an implicitly restarted Arnoldi iteration SIAM Journal on Matrix Analysis and Applications 17 789–821

Lehoucq R B, Sorensen D C and Yang C (1998) ARPACK Users' Guide: Solution of Large-scale Eigenvalue Problems with Implicitly Restarted Arnoldi Methods SIAM, Philidelphia

# 5 Arguments

Note: this function uses reverse communication. Its use involves an initial entry, intermediate exits and re-entries, and a final exit, as indicated by the argument irevcm. Between intermediate exits and reentries, all arguments other than [x](#page-2-0) and [y](#page-2-0) must remain unchanged.

1: irevcm – Integer \* Input/Output

On initial entry: **irevem**  $= 0$ , otherwise an error condition will be raised.

On intermediate re-entry: must be unchanged from its previous exit value. Changing **irevem** to any other value between calls will result in an error.

On intermediate exit: has the following meanings.

 $\text{irevcm} = -1$ 

The calling program must compute the matrix-vector product  $y = \text{OP}x$ , where x is stored in [x](#page-2-0) and the result  $y$  is placed in y. If B is not symmetric semidefinite then the precomputed values in  $mx$  should not be used (see the explanation under  $irevcm = 2$ ).

irevcm  $= 1$ 

The calling program must compute the matrix-vector product  $y = \text{OP}x$ . This is similar to the case irevcm  $= -1$  except that the result of the matrix-vector product Bx (as required in some computational modes) has already been computed and is available in [mx](#page-3-0).

irevcm  $= 2$ 

The calling program must compute the matrix-vector product  $y = Bx$ , where x is stored as described in the case irevem  $= -1$  and [y](#page-2-0) is placed in y. This computation is requested when solving the Generalized problem using either Shifted Inverse Imaginary or **Shifted Inverse Real**; in these cases  $B$  is used as an inner-product space and requires that B be symmetric semidefinite. If neither A nor B is symmetric semidefinite then the problem should be reformulated in a Standard form.

irevcm  $=$  3

Compute the [nshift](#page-3-0) real and imaginary parts of the shifts where the real parts are to be placed in the first [nshift](#page-3-0) locations of the array [y](#page-2-0) and the imaginary parts are to be placed in the first [nshift](#page-3-0) locations of the array [mx](#page-3-0). Only complex conjugate pairs of shifts may be applied and the pairs must be placed in consecutive locations. This value of irevcm will only arise if the optional parameter Supplied Shifts is set in a prior call to nag real sparse eigensystem option (f12adc) which is intended for experienced users for details).

only; the default and recommended option is to use exact shifts (see [Lehoucq](#page-1-0) *et al.* (1998)

<span id="page-2-0"></span>[irevcm](#page-1-0)  $= 4$ 

Monitoring step: a call to nag\_real\_sparse\_eigensystem\_monit (f12aec) can now be made to return the number of Arnoldi iterations, the number of converged Ritz values, their real and imaginary parts, and the corresponding Ritz estimates.

On final exit: irrevcm = 5: nag real sparse eigensystem iter (f12abc) has completed its tasks. The value of [fail](#page-3-0) determines whether the iteration has been successfully completed, or whether errors have been detected. On successful completion nag\_real\_sparse\_eigensystem\_sol (f12acc) must be called to return the requested eigenvalues and eigenvectors (and/or Schur vectors).

*Constraint*: on initial entry, **[irevcm](#page-1-0)** = 0; on re-entry **irevcm** must remain unchanged.

2:  $\text{resid}[dim] - \text{double}$   $\text{Input}/\text{Output}$ 

Note: the dimension,  $dim$ , of the array resid must be at least n (see nag real sparse eigensys tem init (f12aac)).

On initial entry: need not be set unless the option **Initial Residual** has been set in a prior call to nag real sparse eigensystem option (f12adc) in which case resid should contain an initial residual vector, possibly from a previous run.

On intermediate re-entry: must be unchanged from its previous exit. Changing resid to any other value between calls may result in an error exit.

On intermediate exit: contains the current residual vector.

On final exit: contains the final residual vector.

#### $3:$   $v[n \times ncv]$  – double Input/Output Input/Output

The *i*th element of the *j*th basis vector is stored in location  $\mathbf{v}[\mathbf{n} \times (i-1) + j-1]$ , for  $i = 1, 2, \ldots, n$  and  $j = 1, 2, \ldots, n$ cv.

On initial entry: need not be set.

On intermediate re-entry: must be unchanged from its previous exit.

On intermediate exit: contains the current set of Arnoldi basis vectors.

On final exit: contains the final set of Arnoldi basis vectors.

4: x – double \*\* Input/Output

On initial entry: need not be set, it is used as a convenient mechanism for accessing elements of [comm](#page-3-0).

On intermediate re-entry: is not normally changed.

On intermediate exit: contains the vector x when **irevem** returns the value  $-1$ ,  $+1$  or 2.

On final exit: does not contain useful data.

5: y – double \*\* Input/Output

On initial entry: need not be set, it is used as a convenient mechanism for accessing elements of [comm](#page-3-0).

On intermediate re-entry: must contain the result of  $y = OPx$  when **irevem** returns the value  $-1$ or  $+1$ . It must contain the real parts of the computed shifts when **[irevcm](#page-1-0)** returns the value 3.

On intermediate exit: does not contain useful data.

On final exit: does not contain useful data.

#### <span id="page-3-0"></span>6: mx – double \*\* Input/Output

On initial entry: need not be set, it is used as a convenient mechanism for accessing elements of comm.

On intermediate re-entry: must contain the result of  $y = Bx$  when **irevem** returns the value 2. It must contain the imaginary parts of the computed shifts when **irevem** returns the value 3.

On intermediate exit: contains the vector  $Bx$  when **irevem** returns the value  $+1$ .

On final exit: does not contain any useful data.

#### 7: nshift – Integer \* Output

On intermediate exit: if the option **Supplied Shifts** is set and **irevem** returns a value of 3, nshift returns the number of complex shifts required.

8: comm $\left[ dim \right]$  – double  $\left[ dim \right]$  – double  $\left[ dim \right]$ 

Note: the dimension,  $dim$ , of the array comm must be at least max $(1,$ **lcomm**) (see nag\_real\_sparse\_eigensystem\_init (f12aac)).

On initial entry: must remain unchanged following a call to the setup function nag\_real\_sparse\_eigensystem\_init (f12aac).

On exit: contains data defining the current state of the iterative process.

#### 9:  $\mathbf{icomm}[dim]$  – Integer  $\Box$  Integer  $\Box$  Communication Array

Note: the dimension,  $dim$ , of the array **icomm** must be at least max $(1,$ **licomm**) (see nag\_real\_sparse\_eigensystem\_init (f12aac)).

On initial entry: must remain unchanged following a call to the setup function nag\_real\_sparse\_eigensystem\_init (f12aac).

On exit: contains data defining the current state of the iterative process.

#### 10: **fail** – NagError \* Input/Output

The NAG error argument (see Section 2.7 in How to Use the NAG Library and its Documentation).

Error details reported in fail are only valid on final exit. On intermediate exit, returned values of fail should be ignored.

## 6 Error Indicators and Warnings

#### NE\_ALLOC\_FAIL

Dynamic memory allocation failed.

See Section 2.3.1.2 in How to Use the NAG Library and its Documentation for further information.

#### NE\_BAD\_PARAM

On entry, argument  $\langle value \rangle$  had an illegal value.

#### NE\_INITIALIZATION

Either the initialization function has not been called prior to the first call of this function or a communication array has become corrupted.

### NE\_INT

The maximum number of iterations  $\leq 0$ , the option **Iteration Limit** has been set to  $\langle value \rangle$ .

#### NE\_INTERNAL\_ERROR

An internal error has occurred in this function. Check the function call and any array sizes. If the call is correct then please contact NAG for assistance.

An unexpected error has been triggered by this function. Please contact NAG. See Section 2.7.6 in How to Use the NAG Library and its Documentation for further information.

#### NE\_MAX\_ITER

The maximum number of iterations has been reached. The maximum number of iterations  $= \langle value \rangle$ . The number of converged eigenvalues  $= \langle value \rangle$ . The post-processing function nag\_real\_sparse\_eigensystem\_sol (f12acc) may be called to recover the converged eigenvalues at this point. Alternatively, the maximum number of iterations may be increased by a call to the option setting function nag\_real\_sparse\_eigensystem\_option (f12adc) and the reverse communication loop restarted. A large number of iterations may indicate a poor choice for the values of nev and ncv; it is advisable to experiment with these values to reduce the number of iterations (see nag\_real\_sparse\_eigensystem\_init (f12aac)).

#### NE\_NO\_ARNOLDI\_FAC

Could not build an Arnoldi factorization. The size of the current Arnoldi factorization  $= \langle value \rangle$ .

## NE\_NO\_LICENCE

Your licence key may have expired or may not have been installed correctly. See Section 2.7.5 in How to Use the NAG Library and its Documentation for further information.

#### NE\_NO\_SHIFTS\_APPLIED

No shifts could be applied during a cycle of the implicitly restarted Arnoldi iteration.

#### NE\_OPT\_INCOMPAT

The options Generalized and Regular are incompatible.

### NE\_ZERO\_INIT\_RESID

The option Initial Residual was selected but the starting vector held in [resid](#page-2-0) is zero.

## 7 Accuracy

The relative accuracy of a Ritz value,  $\lambda$ , is considered acceptable if its Ritz estimate  $\leq$  Tolerance  $\times$  | $\lambda$ |. The default Tolerance used is the *machine precision* given by nag\_machine\_preci sion (X02AJC).

## 8 Parallelism and Performance

nag\_real\_sparse\_eigensystem\_iter (f12abc) is threaded by NAG for parallel execution in multithreaded implementations of the NAG Library.

nag\_real\_sparse\_eigensystem\_iter (f12abc) makes calls to BLAS and/or LAPACK routines, which may be threaded within the vendor library used by this implementation. Consult the documentation for the vendor library for further information.

Please consult the x06 Chapter Introduction for information on how to control and interrogate the OpenMP environment used within this function. Please also consult the Users' Note for your implementation for any additional implementation-specific information.

# 9 Further Comments

None.

# 10 Example

This example solves  $Ax = \lambda x$  in shift-invert mode, where A is obtained from the standard central difference discretization of the convection-diffusion operator  $\frac{\partial^2 u}{\partial x^2} + \frac{\partial^2 u}{\partial y^2} + \rho \frac{\partial u}{\partial x}$  on the unit square, with zero Dirichlet boundary conditions. The shift used is a real number.

# 10.1 Program Text

```
/* nag_real_sparse_eigensystem_iter (f12abc) Example Program.
 *
 * NAGPRODCODE Version.
 *
* Copyright 2016 Numerical Algorithms Group.
 *
 * Mark 26, 2016.
 */
#include <math.h>
#include <nag.h>
#include <nag_stdlib.h>
#include <stdio.h>
#include <nagf12.h>
#include <nagf16.h>
static void my_dgttrf(Integer, double *, double *, double *,
                       double *, Integer *, Integer *);
static void my_dgttrs(Integer, double *, double *, double *,
                       double *, Integer *, double *, double *);
int main(void)
{
  /* Constants */
 Integer licomm = 140, imon = 0;
  /* Scalars */
  double h, rho, s, s1, s2, s3, estnrm, sigmai, sigmar;
  Integer exit_status, info, irevcm, j, lcomm, n, nconv, ncv;
  Integer nev, niter, nshift, nx;
  /* Nag types */
 NagError fail;
  /* Arrays */
  double *comm = 0, *dd = 0, *dl = 0, *du = 0, *du2 = 0, *eigvr = 0;
  double *eigvi = 0, *eigest = 0, *resid = 0, *v = 0;
  Integer *icomm = 0, *ipiv = 0;/* Pointers */
  double *mx = 0, *x = 0, *y = 0;
  exit_status = 0;
  INIT_FAIL(fail);
  printf("nag_real_sparse_eigensystem_iter (f12abc) Example Program "
         "Results\n");
  /* Skip heading in data file */
#ifdef _WIN32
 scanf_s("%*[^\n] ");
#else
 scanf("%*[\hat{\ } \ranglen] ");
#endif
  /* Read problem parameter values from data file. */
#ifdef WIN32
  scanf_s("%" NAG_IFMT "%" NAG_IFMT "%" NAG_IFMT "%lf%lf%lf%*[^\n] ", &nx,
         &nev, &ncv, &rho, &sigmar, &sigmai);
#e1
```

```
scanf("%" NAG_IFMT "%" NAG_IFMT "%" NAG_IFMT "%lf%lf%lf%*[^\n] ", &nx, &nev,
        &ncv, &rho, &sigmar, &sigmai);
#endif
  n = nx * nx;lcomm = 3 * n + 3 * ncv * ncv + 6 * ncv + 60;/* Allocate memory */
  if (!(comm = NAG_ALLOC(lcomm, double)) ||
      !(eigvr = NAG_ALLOC(ncv, double)) ||
      !(eigvi = NAG_ALLOC(ncv, double)) ||
      !(eigest = NAG_ALLOC(ncv, double)) ||
      !(dd = NAG_ALLOC(n, double)) ||
      !(d1 = NAG\_ALLOC(n, double)) ||
      !(du = NAG_ALLOC(n, double)) ||
      !(du2 = NAG_ALLOC(n, double)) ||
      !(resid = NAG_ALLOC(n, double)) ||
      !(v = NAG_ALLOC(n * ncv, double)) ||
      !(icomm = NAG_ALLOC(licomm, Integer)) ||
      !(ipiv = NAG_ALLOC(n, Integer)))
  {
    printf("Allocation failure\n");
    exit_status = -1;
    goto END;
  }
  /* Initialize communication arrays for problem using
     nag_real_sparse_eigensystem_init (f12aac). */
  nag_real_sparse_eigensystem_init(n, nev, ncv, icomm, licomm,
                                    comm, lcomm, &fail);
  if (fail.code != NE_NOERROR) {
    printf("Error from nag_real_sparse_eigensystem_init (f12aac).\n%s\n",
           fail.message);
    exit status = 1;goto END;
  }
  /* Select the required mode using
     nag_real_sparse_eigensystem_option (f12adc). */
  nag_real_sparse_eigensystem_option("SHIFTED INVERSE REAL", icomm,
                                      comm, &fail);
  /* Construct C = A - sigma*I, and factorize using my_dgttrf. */
  h = 1.0 / (double) (n + 1);s = rho * h / 2.0;
  s1 = -1.0 - s;
  s2 = 2.0 - siqmar;s3 = s - 1.0;
  for (j = 0; j \le n - 2; ++j) {
    d1[\overline{i}] = s1;dd[j] = s2;du[j] = s3;}
  dd[n - 1] = s2;my_dgttrf(n, dl, dd, du, du2, ipiv, &info);
  irevcm = 0;
REVCOMLOOP:
  /* Repeated calls to reverse communication routine
    nag_real_sparse_eigensystem_iter (f12abc). */
  nag_real_sparse_eigensystem_iter(&irevcm, resid, v, &x, &y, &mx,
                                    &nshift, comm, icomm, &fail);
  if (irevcm != 5) {
    if (irevcm == -1 || irevcm == 1) {
      /* Perform y \leftarrow-- OP*x = inv[A-SIGMA*I]*x. */
      \frac{1}{x} Use my_dgttrs, a cut down C version of Lapack's dgttrs. */
      my_dgttrs(n, dl, dd, du, du2, ipiv, x, y);
    }
    else if (irevcm == 4 && imon == 1) {
      /* If imon=1, get monitoring information using
        nag_real_sparse_eigensystem_monit (f12aec). */
      nag_real_sparse_eigensystem_monit(&niter, &nconv, eigvr,
                                         eigvi, eigest, icomm, comm);
      /* Compute 2-norm of Ritz estimates using
```
nag\_dge\_norm (f16rac). \*/

```
nag_dge_norm(Nag_ColMajor, Nag_FrobeniusNorm, nev, 1, eigest,
                   nev, &estnrm, &fail);
      printf("Iteration %3" NAG_IFMT ", ", niter);
      printf(" No. converged = %3" NAG_IFMT ",", nconv);
      printf(" norm of estimates = 217.8e\", estnrm);
    }
    goto REVCOMLOOP;
  }
  if (fail.code == NE_NOERROR) {
     /* Post-Process using nag_real_sparse_eigensystem_sol
      (f12acc) to compute eigenvalues/vectors. */
    nag_real_sparse_eigensystem_sol(&nconv, eigvr, eigvi, v, sigmar,
                                     sigmai, resid, v, comm, icomm, &fail);
    /* Print computed eigenvalues. */
    printf(''\n'');
    printf(" The %4" NAG_IFMT " Ritz values of closest", nconv);
    printf(" to unity are:\n\n");
    for (j = 0; j <= nconv - 1; ++j) {
      printf("%8" NAG_IFMT "%5s( %12.4f ,%12.4f )\n", j + 1, "",
             eigvr[j], eigvi[j]);
    }
  }
  else {
    printf(" Error from nag_real_sparse_eigensystem_iter (f12abc).\n%s\n",
           fail.message);
    exit_status = 1;goto END;
  \overline{ }END:
  NAG_FREE(comm);
  NAG_FREE(eigvr);
  NAG_FREE(eigvi);
  NAG_FREE(eigest);
  NAG_FREE(dd);
  NAG_FREE(dl);
  NAG_FREE(du);
  NAG_FREE(du2);
  NAG_FREE(resid);
  NAG_FREE(v);
  NAG_FREE(icomm);
  NAG_FREE(ipiv);
  return exit_status;
}
static void my_dgttrf(Integer n, double dl[], double d[],
                      double du[], double du2[], Integer ipiv[],
                      Integer *info)
{
  /* A simple C version of the Lapack routine dgttrf with argument
    checking removed */
  /* Scalars */
  double temp, fact;
  Integer i;
  /* Function Body */
  *info = 0;for (i = 0; i < n; ++i) {
    ipiv[i] = i;}
  for (i = 0; i < n - 2; ++i) {
    du2[i] = 0.0;}
  for (i = 0; i < n - 2; i++) {
    if (fabs(d[i]) \geq fabs(d[i])) {
      /* No row interchange required, eliminate dl[i]. */
      if (d[i] != 0.0) {
        fact = d1[i] / d[i];dl[i] = fact;d[i + 1] = d[i + 1] - fact * du[i];}
    }
    else {
```

```
/* Interchange rows I and I+1, eliminate dl[I] */fact = d[i] / d1[i];d[i] = d[i];dl[i] = fact;
      temp = du[i];du[i] = d[i + 1];d[i + 1] = temp - fact * d[i + 1];du2[i] = du[i + 1];du[i + 1] = -fact * du[i + 1];ipiv[i] = i + 1;}
  }
  if (n > 1) {
    i = n - 2;if (fabs(d[i]) \geq fabs(d][i])) {
      if (d[i] != 0.0) {
        fact = d1[i] / d[i];dl[i] = fact;d[i + 1] = d[i + 1] - fact * dufi];}
    }
    else {
     fact = d[i] / d[l[i];d[i] = d[i];dl[i] = fact;
     temp = du[i];du[i] = d[i + 1];
     d[i + 1] = temp - fact * d[i + 1];ipiv[i] = i + 1;}
  }
  \frac{1}{4} Check for a zero on the diagonal of U. */
  for (i = 0; i < n; ++i) {
   if (d[i] == 0.0) {
      *info = i;
      goto END;
   }
  }
END:
 return;
}
static void my_dgttrs(Integer n, double dl[], double d[],
                      double du[], double du2[], Integer ipiv[],
                      double b[], double y[])
{
  /* A simple C version of the Lapack routine dgttrs with argument
    checking removed, the number of right-hand-sides=1, Trans='N' *//* Scalars */
  Integer i, ip;
  double temp;
  /* Solve L*x = b. *for (i = 0; i <= n - 1; ++i) {
   y[i] = b[i];}
  for (i = 0; i < n - 1; ++i) {
   ip = ipiv[i];temp = y[i + 1 - ip + i] - d1[i] * y[ip];y[i] = y[ip];y[i + 1] = temp;}
  /* Solve U^*x = b \cdot * /y[n - 1] = y[n - 1] / d[n - 1];
  if (n > 1) {
   y[n - 2] = (y[n - 2] - du[n - 2] * y[n - 1]) / d[n - 2];}
  for (i = n - 3; i >= 0; --i) {
   y[i] = (y[i] - du[i] * y[i + 1] - du2[i] * y[i + 2]) / d[i];}
  return;
}
```
## 10.2 Program Data

nag\_real\_sparse\_eigensystem\_iter (f12abc) Example Program Data 10 4 20 10.0 1.0 0.0 : Values for nx, nev, ncv, rho, sigmar, sigmai

## 10.3 Program Results

nag\_real\_sparse\_eigensystem\_iter (f12abc) Example Program Results

The 4 Ritz values of closest to unity are:

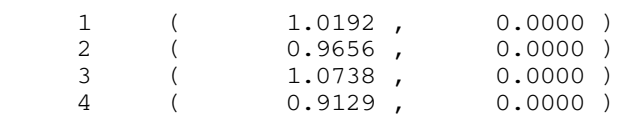